I partecipanti dell'Azienda USL, per accedere, devono digitare il dominio seguito dal NOME UTENTE e password dell'account aziendale, come raffigurato nell'immagine che appare di seguito

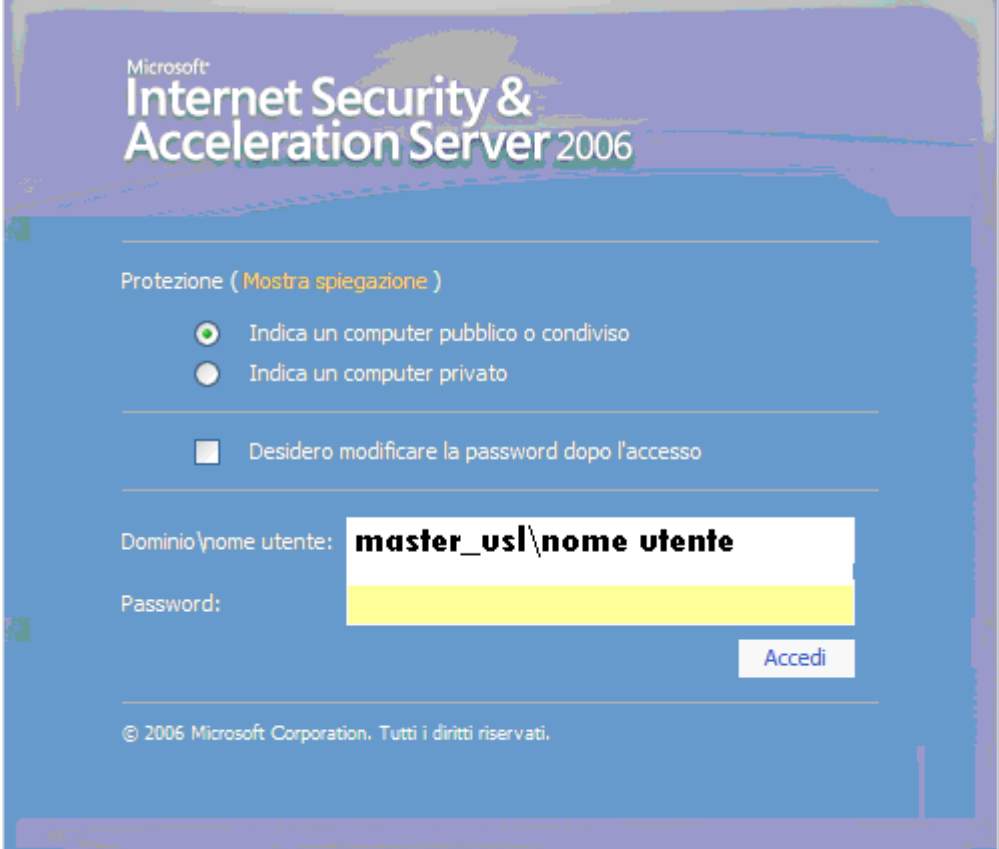